## **Grundlegendes zur Arbeit mit Tabellenkalkulationen**

Eine Tabellenkalkulation ist eine Software für die Eingabe und Verarbeitung von **Daten** in **Tabellen**. Weiterhin ermöglicht sie die **grafische Darstellung** der Ergebnisse in verschiedenen Anzeigeformen.

Das Bildschirmfenster der Software ist dabei in **Zeilen** (1, 2, 3, …) und **Spalten** (A,B, C, …) eingeteilt. Jede **Zelle** der Tabelle, deren Lage mithilfe ihrer Zeilen- und Spaltenangabe genau beschrieben werden kann, kann eine **Konstante** (Zahl, Text, Datum, Uhrzeit ...) oder eine **Formel** enthalten. Für die Formeln stehen zahlreiche **Funktionen** zur Verfügung, von denen die wichtigsten im Folgenden genannt werden. Innerhalb dieser Formeln können Werte aus anderen Zellen benutzen werden.

## **Die wichtigsten Funktionen und Anwendungsmöglichkeiten**

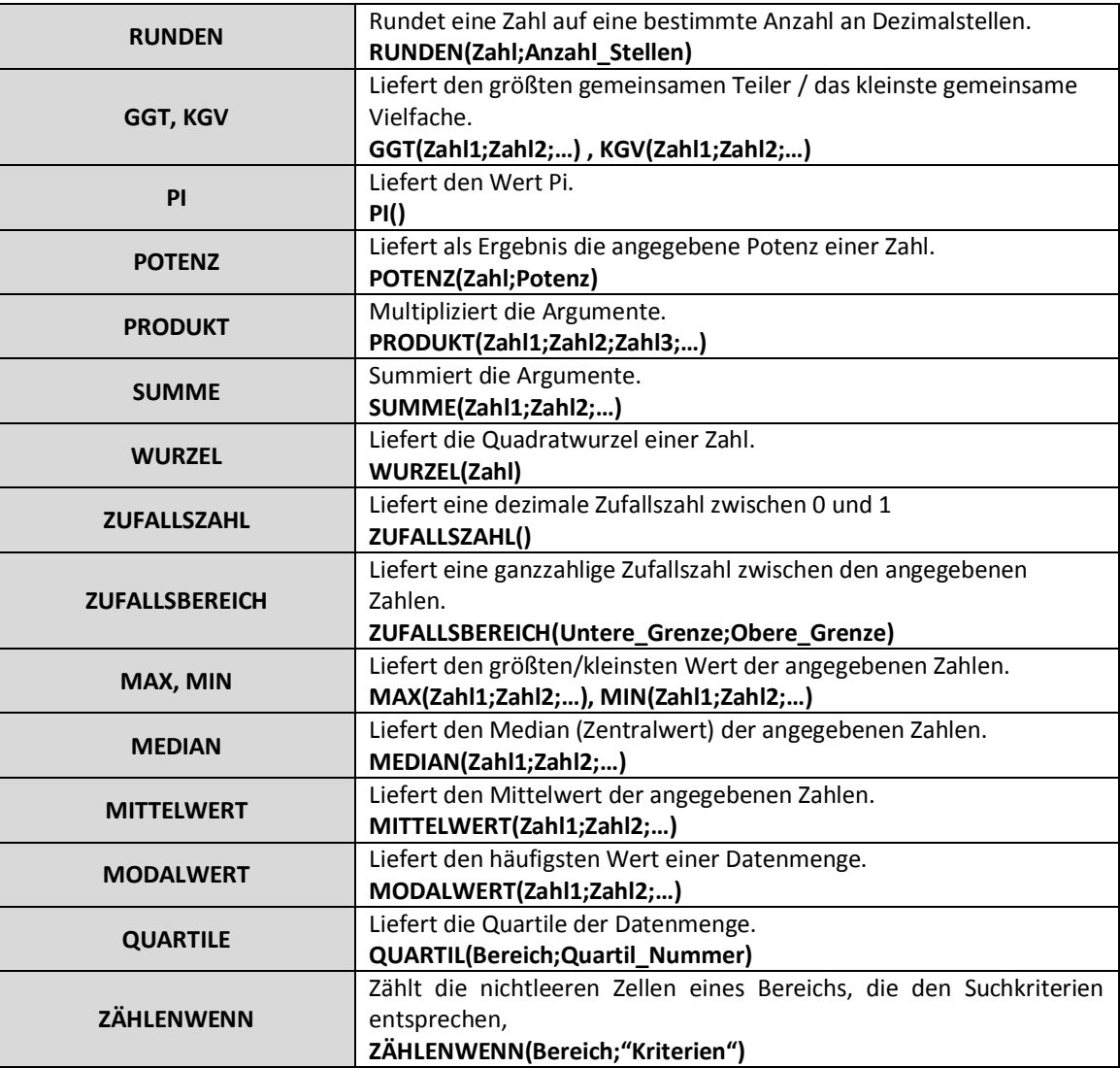

## **Weiterführende Informationen**

Falls du Excel nicht auf deinem Computer bereits installiert hast, dann kannst du ein ganz genauso wie Excel aufgebautes Freeware-Programm von OpenOffice mit dem Namen "Calc" installieren. OpenOffice hat den Vorteil, dass man es unter allen Betriebssystemen verwenden kann. Dieses Paket steht dir unter folgender Adresse zum Download zur Verfügung: **[http://de.openoffice.org](http://de.openoffice.org/)**